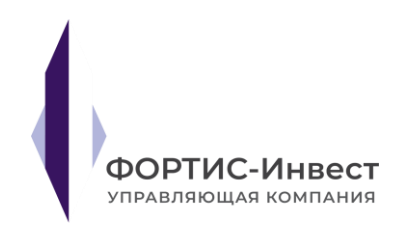

Общество с ограниченной ответственностью «Управляющая компания «ФОРТИС-Инвест» 195112, город Санкт-Петербург, проспект Новочеркасский, дом 33, корпус 2 литер А, пом/офис 12-Н/1 ОГРН 1117746702325, ИНН 7707757447, КПП 780601001 Телефон: (812) 384-74-10

# **Рекомендации по информационной безопасности**

В соответствии с требованиями Положения об установлении обязательных для некредитных финансовых организаций требований к обеспечению защиты информации при осуществлении деятельности в сфере финансовых рынков в целях противодействия осуществлению незаконных финансовых операций (утв. Банком России 17.04.2019 № 684-П) уведомляем своих клиентов о возможных рисках, связанных с получением третьими лицами несанкционированного доступа к защищаемой информации:

- Несанкционированный доступ к устройствам (т.е. любому техническому средству, включая, но, не ограничиваясь, компьютер, ноутбук, планшет, мобильный телефон, с помощью которого клиент может взаимодействовать с управляющей компанией (далее – Устройства), влечет риск получения третьими лицами несанкционируемого доступа к защищаемой информации.
- Несакционированный доступ со стороны третьих лиц к защищаемой информации может повлечь за собой риски разглашения конфиденциальной информации: персональных данных клиента, сведений об операциях, о состоянии счета, другой значимой информации.
- Несакционированный доступ со стороны третьих лиц к защищаемой информации может повлечь совершение такими третьими лицами юридически значимых действий, включая, но, не ограничиваясь, совершение финансовых операций от имени клиента, изменений регистрационных данных клиента, и иных действий, совершенных без воли клиента, и направленных против его интересов.

Доводим до сведения своих клиентов рекомендации по соблюдению информационной безопасности:

#### **Использование программного обеспечения на Устройствах:**

- Использовать на Устройствах антивирусное программное обеспечение (ПО), поддерживать версию антивирусного ПО и входящих в его состав баз вирусных определений в актуальном состоянии.
- Регулярно проводить полную проверку Устройств на вирусы и вредоносный код.
- Прекратить использование Устройства в случае обнаружения вирусов и вредоносного кода, до момента полного удаления вирусов и вредоносного кода.

#### **Использовать на Устройствах исключительно лицензионное ПО и операционные системы.**

- Регулярно устанавливать обновления безопасности ПО и операционной системы, используемых на Устройствах.
- Не использовать на Устройствах ПО неизвестных разработчиков, которые не гарантируют отсутствие скрытых возможностей по сбору информации с устройств.
- Исключить использование средств удаленного администрирования на Устройствах.

#### **Безопасность паролей:**

- Выбирать пароли самостоятельно. Проводить регулярную смену паролей.
- Использовать сложные пароли, требующие ввода заглавных и прописных букв, цифр и специальных символов, в общем количестве не менее 8 символов. Не рекомендуется в качестве паролей использовать имена близких лиц, домашних животных, даты рождения и т.п., которые могут быть легко подобраны злоумышленниками.
- Не сохранять пароли в текстовых файлах на Устройстве либо иных электронных носителях.
- Не хранить пароль совместно с Устройством.
- Не передавать третьим лицам пароли, коды доступа к Устройству.

### **Соблюдение правил безопасности в сети Интернет:**

- При работе с Устройств в сети Интернет удостовериться в том, что сертификат безопасности сайта действителен, а соединение происходит в защищенном режиме (адресная строка браузера начинается с https, либо используется значок в виде замка).
- При наличии на Устройстве программ фильтрации сетевого трафика (брандмауэра) держать его включённым и блокировать все незнакомые или подозрительные подключения.
- Не отвечать на подозрительные сообщения, полученные с неизвестных адресов.
- Не устанавливать и не сохранять подозрительные файлы, программы, полученные из ненадежных источников, скаченные с неизвестных сайтов в сети Интернет, присланные с неизвестных адресов электронной почты.
- Не открывать и не использовать сомнительные Интернет ресурсы на Устройстве.

## **Осуществление контроля подключения:**

- Не работать с Устройств, использующих подключение к общедоступной wi-fi сети. **Дополнительные рекомендации:**
	- Для связи с управляющей компанией по телефону и e-mail необходимо использовать контактные данные, указанный на официальном сайте управляющей компании в сети Интернет.